**Start:** 

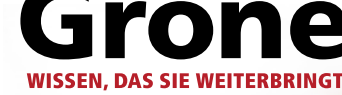

## **Infos unter: 0800 1895 300 (kostenlos)**

**24 Monate** inklusive Praxisphase im Betrieb **Hohe Übernahmewahrscheinlichkeit!**

# **Personaldienstleistungskauffrau/-mann (IHK)**

# **Umschulung – Ihr Weg in eine berufliche Zukunft**

Sie wollen beruflich neue Wege gehen? Erwerben Sie jetzt mit unserer Umschulung zur/zum Personaldienstleistungskauffrau/-mann einen staatlich anerkannten Berufsabschluss.

Personaldienstleistungskaufleute sind für die Personalbeschaffung zuständig. Sie werben Personal an, wählen passende Bewerber aus und führen mit ihnen Beratungsgespräche. Um geeignete Kandidaten zu finden, durchforsten sie den Bewerbermarkt und veröffentlichen Stellenanzeigen. Sie planen außerdem die Personalentwicklung, koordinieren den Personaleinsatz oder erstellen Entgeltabrechnungen. Zudem gehört zu ihren Aufgaben, Unternehmen als Kunden zu gewinnen und diese zu betreuen.

In unserer Umschulung bereiten wir Sie optimal auf Ihre Tätigkeit als Personaldienstleistungskauffrau/-mann vor.

#### **In Theorie und Praxis sind Sie in der Umschulung mit folgenden Aufgabenstellungen befasst:**

- Wirtschaftliches Grundwissen
- Geschäfts- und Büroprozesse
- Personalgewinnung
- Personaleinsatz
- Kommunikation und Kooperation
- fachübergreifende Praxisprojekte
- **Prüfungsvorbereitung**

Die Ausbildungsinhalte richten sich nach der bundeseinheitlichen Ausbildungsverordnung und dem Rahmenlehrplan des Berufsbildes.

#### **Die Einsatzorte auf einen Blick:**

■ Personaldienstleistungsunternehmen und Personalabteilungen größerer Unternehmen und Wirtschaftszweige

#### **Förderung:**

Durch Arbeitsagenturen oder Jobcenter, Deutsche Rentenversicherung, Berufsgenossenschaften und BFD.

#### **IHK-Abschluss:**

Berufsabschluss Personaldienstleistungskauffrau/-mann

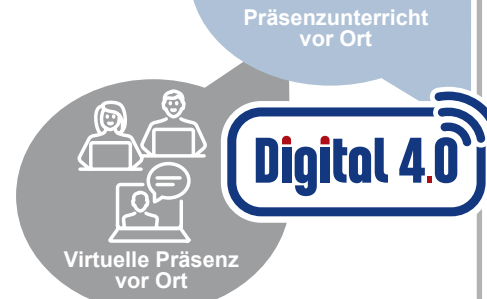

### **Zentrale Information und Beratung** Servicenummer: **0800 1895 300 (kostenlos)**

**Mail: umschulungen@grone.de**

**Ihr/-e Ansprechpartner/-in vor Ort**

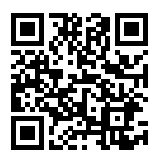

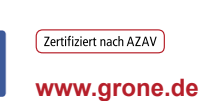

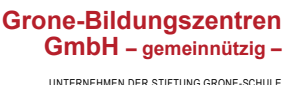

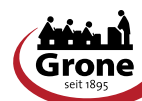